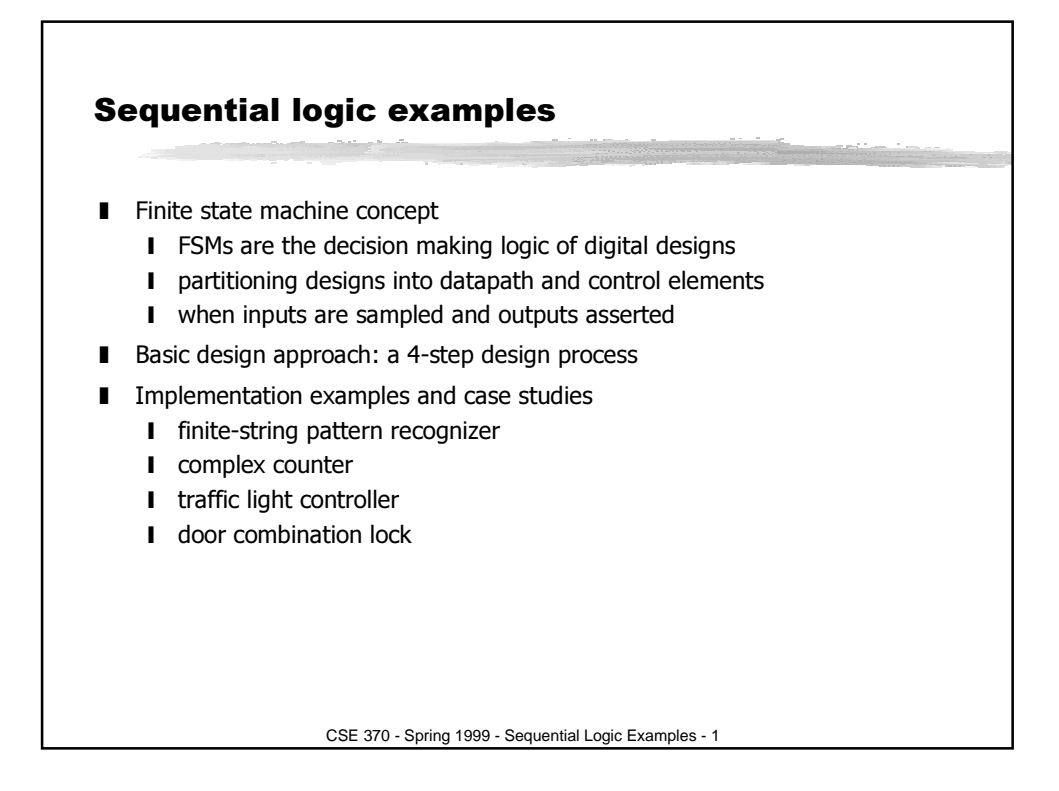

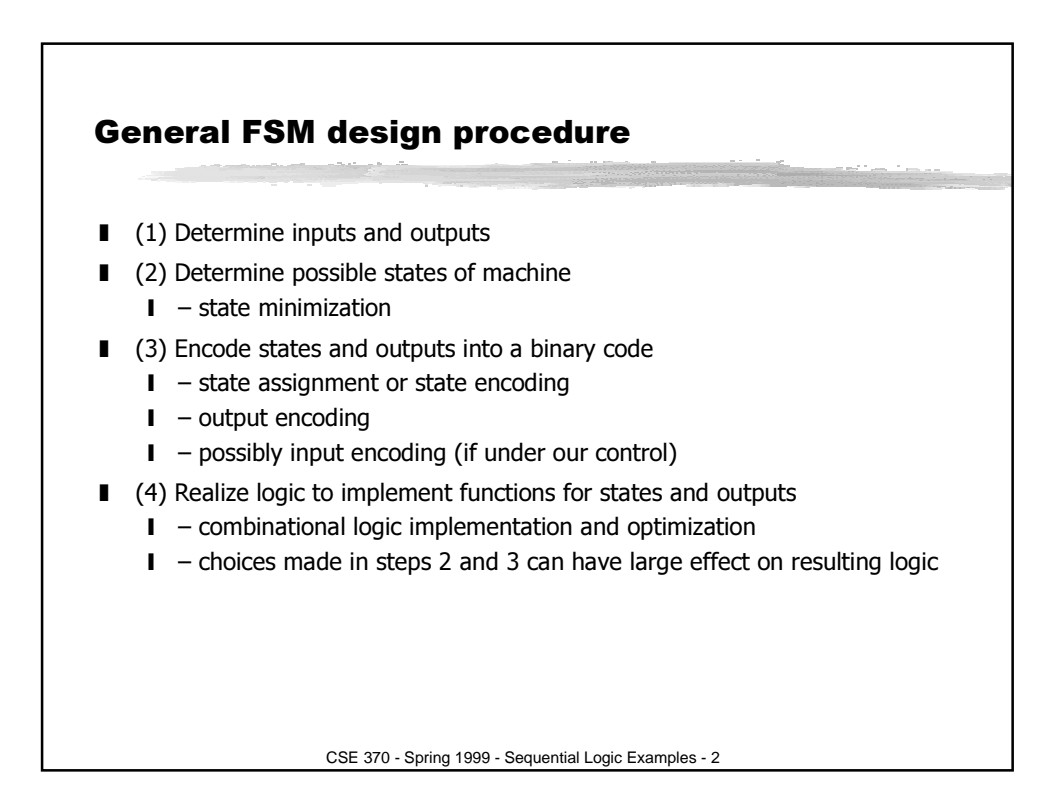

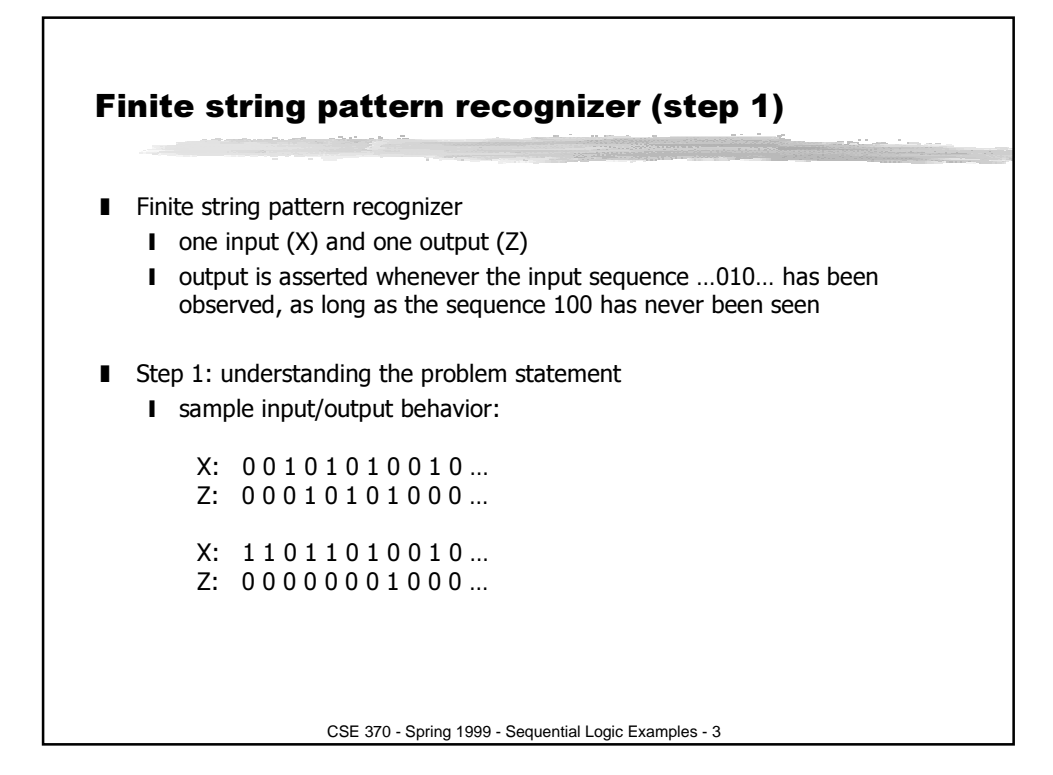

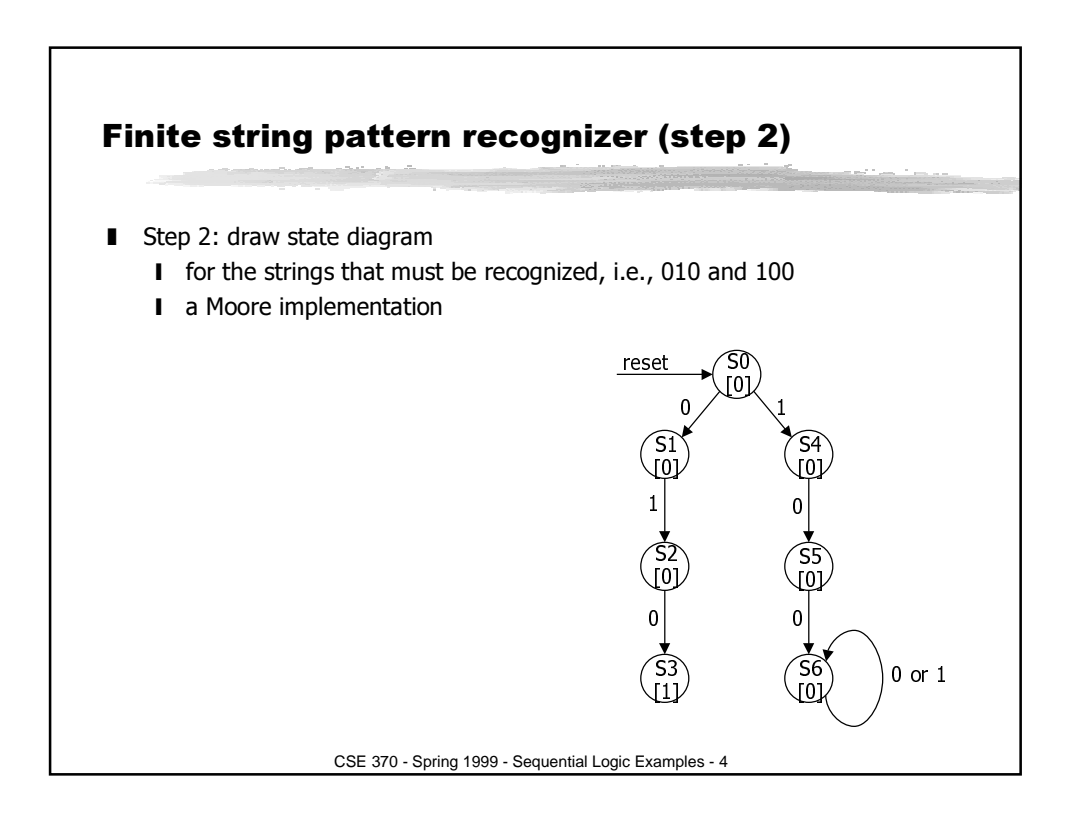

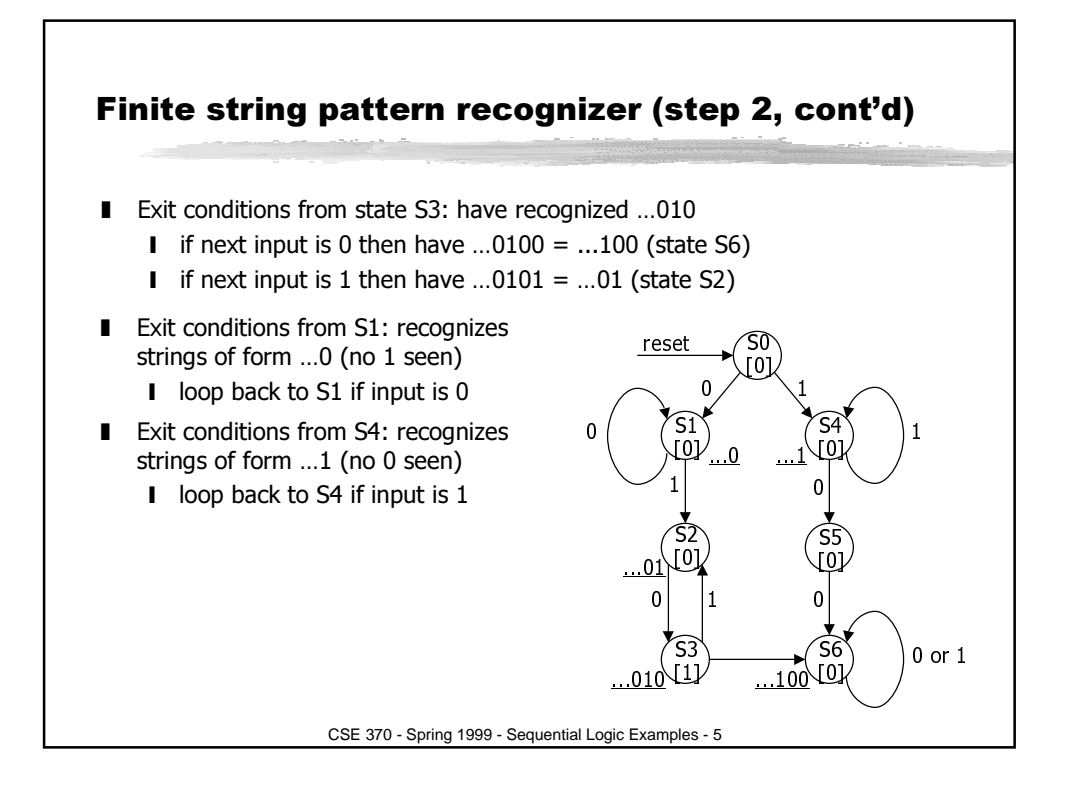

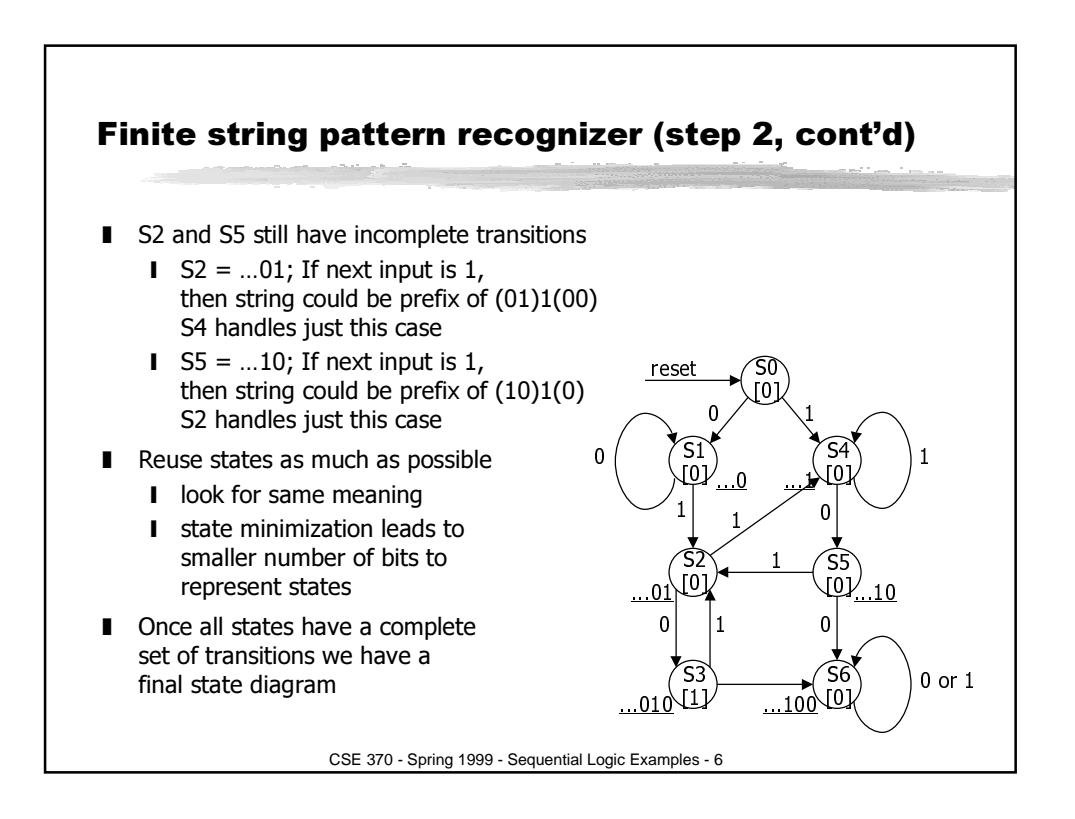

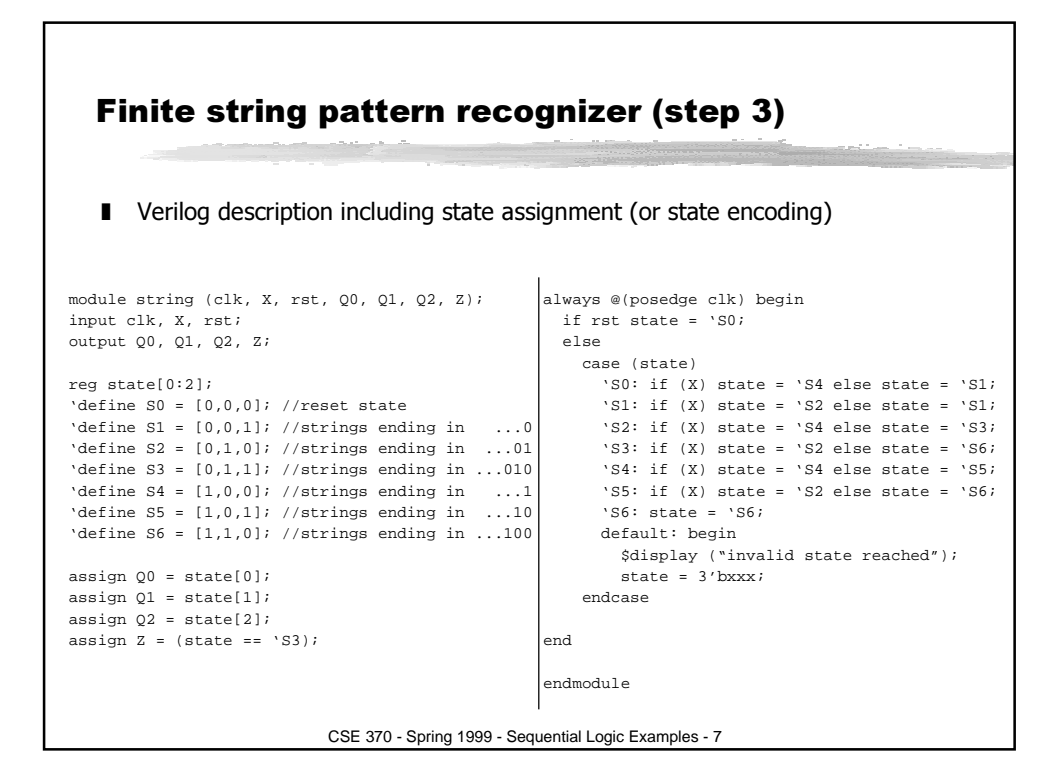

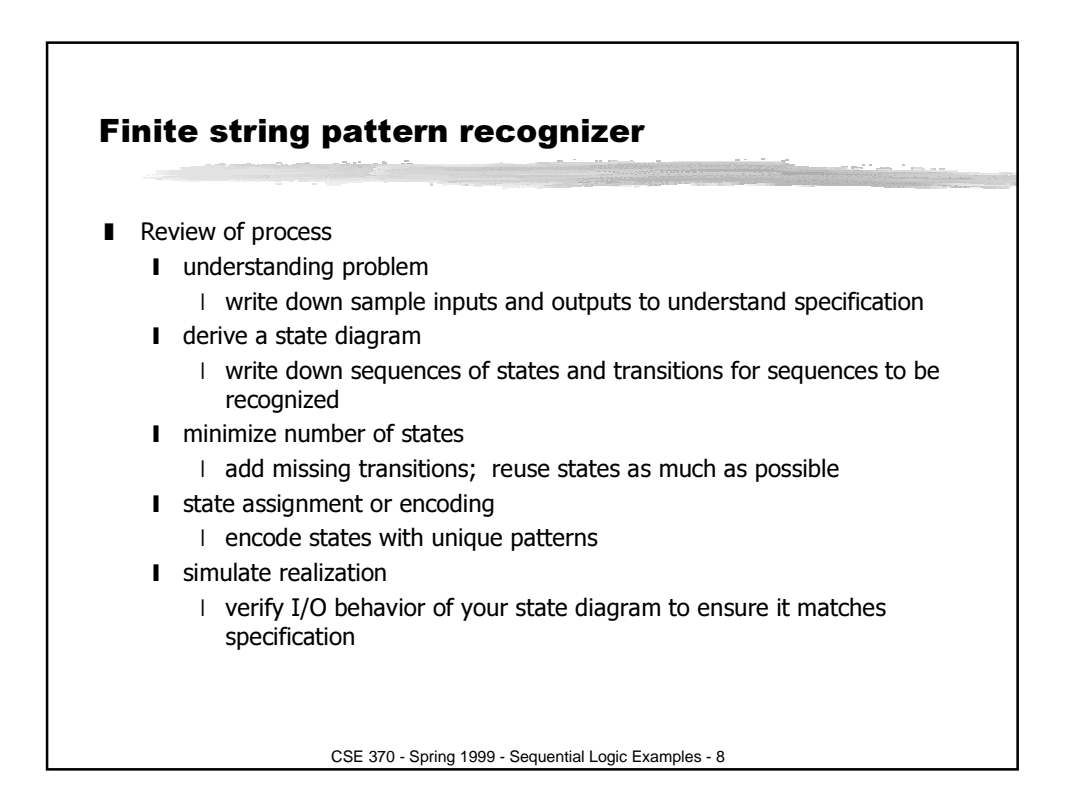

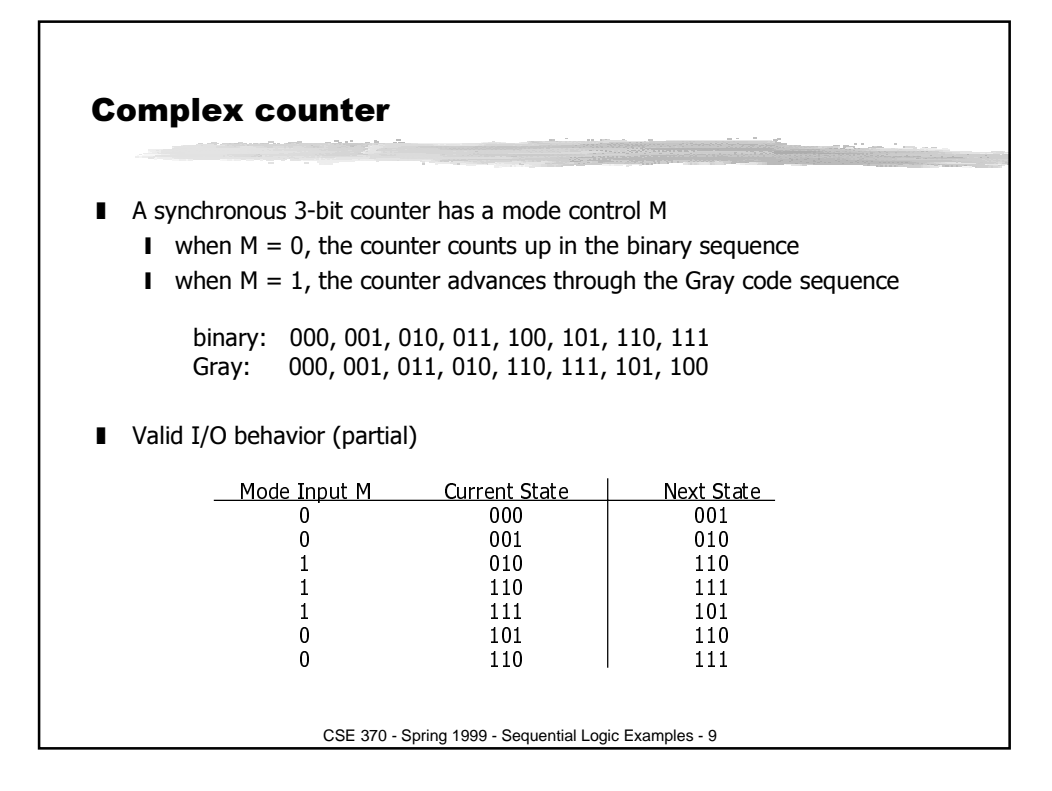

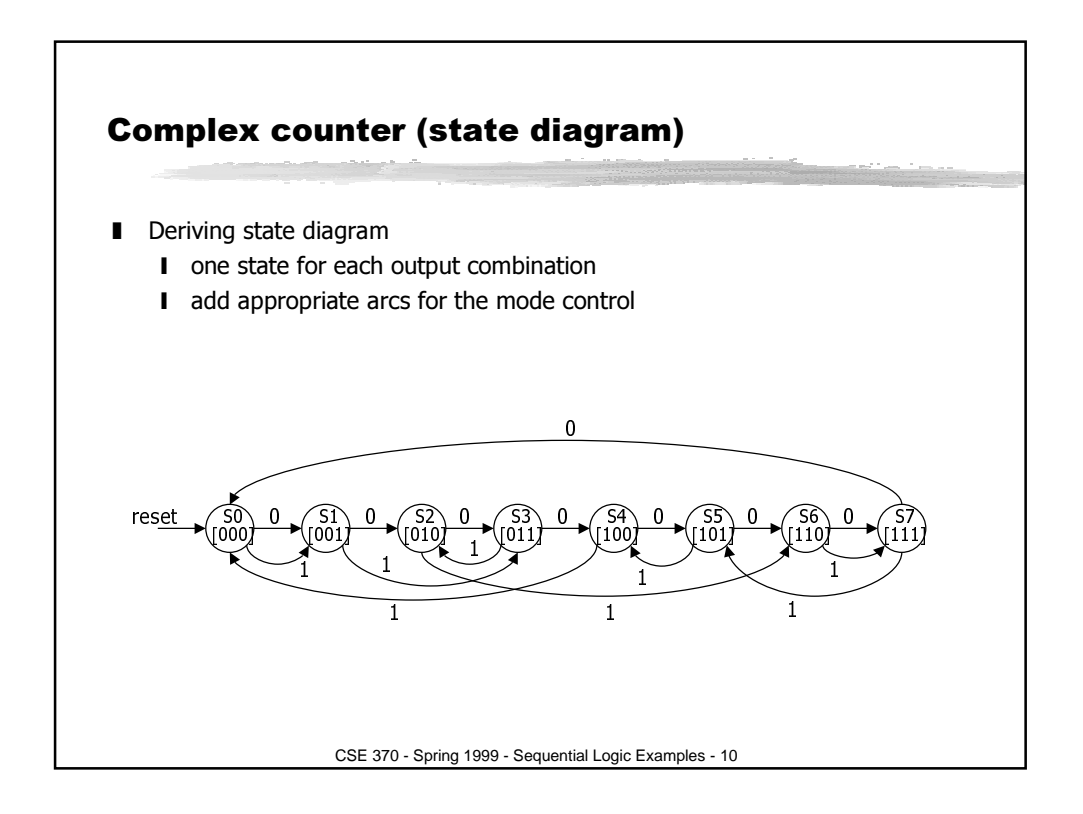

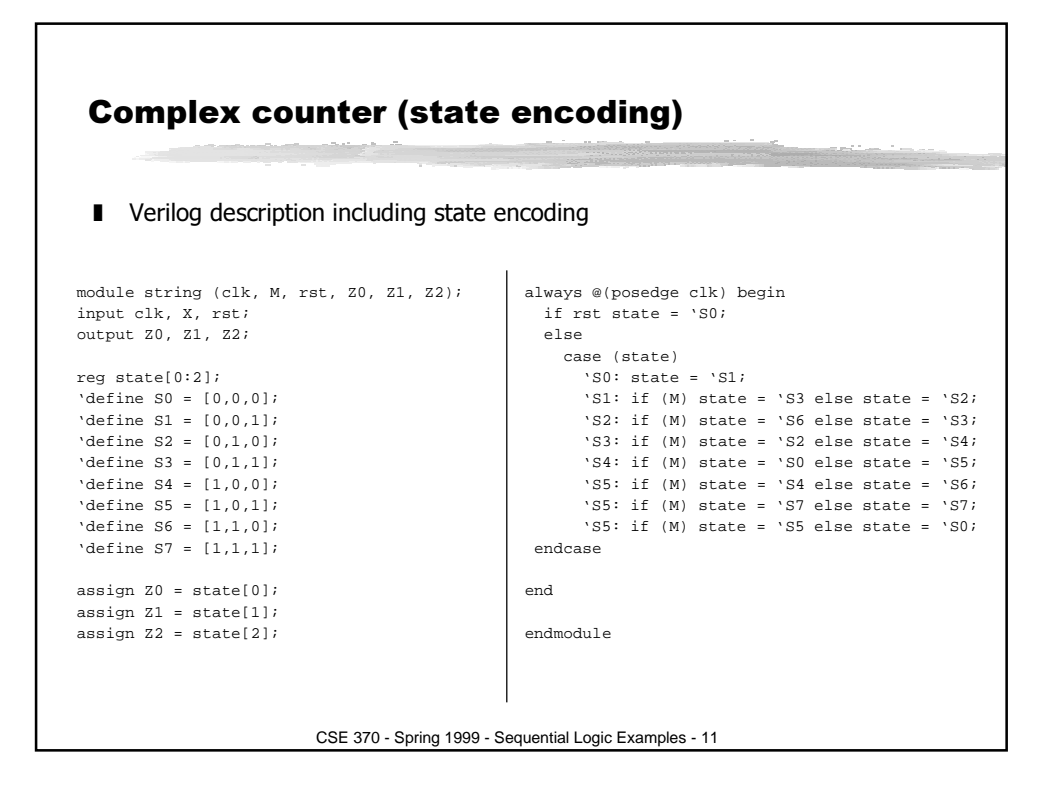

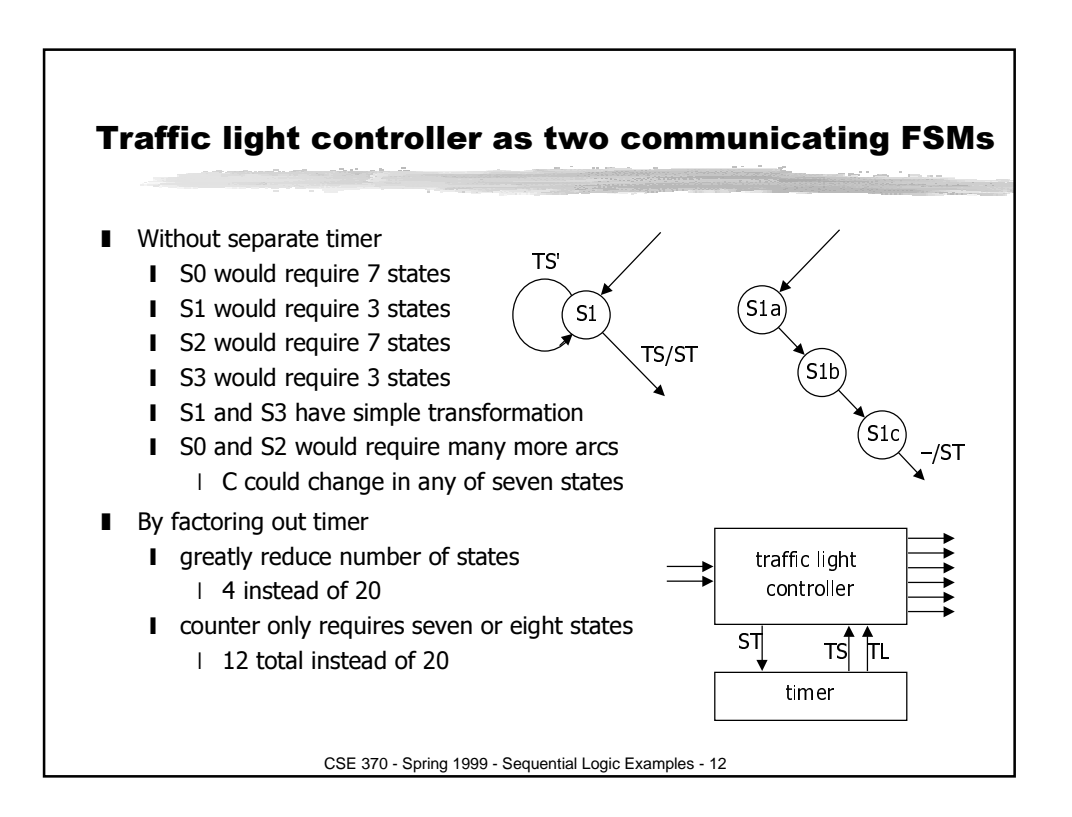

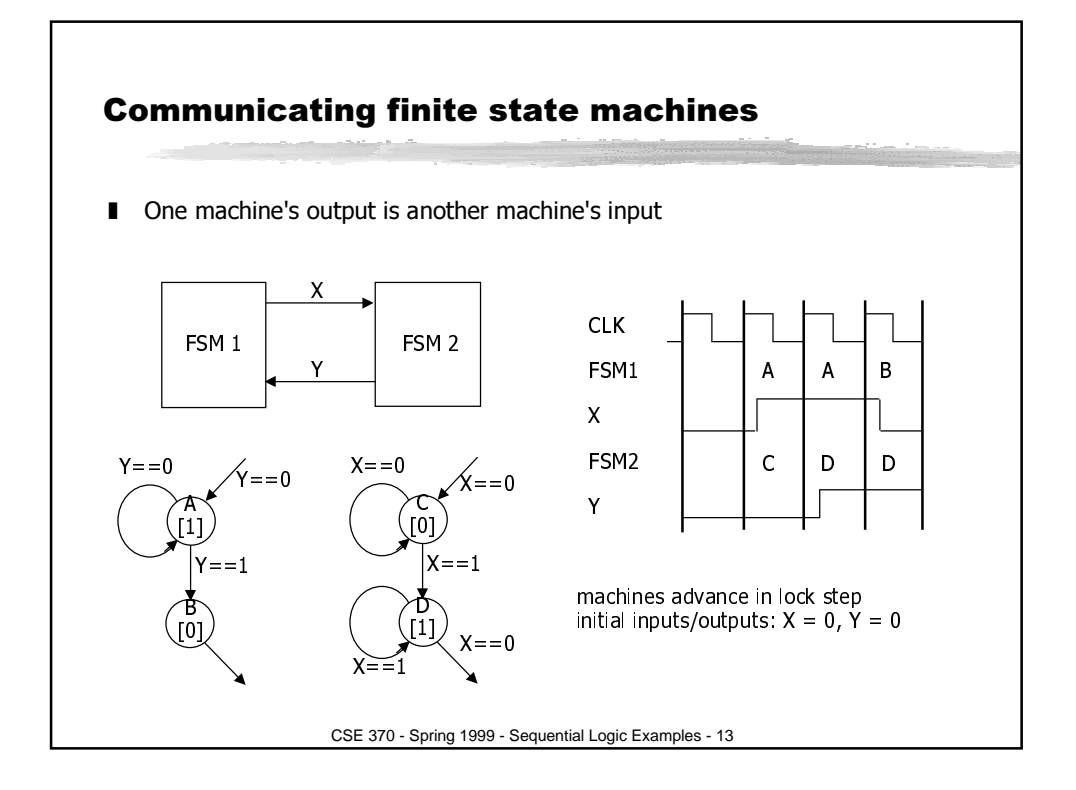

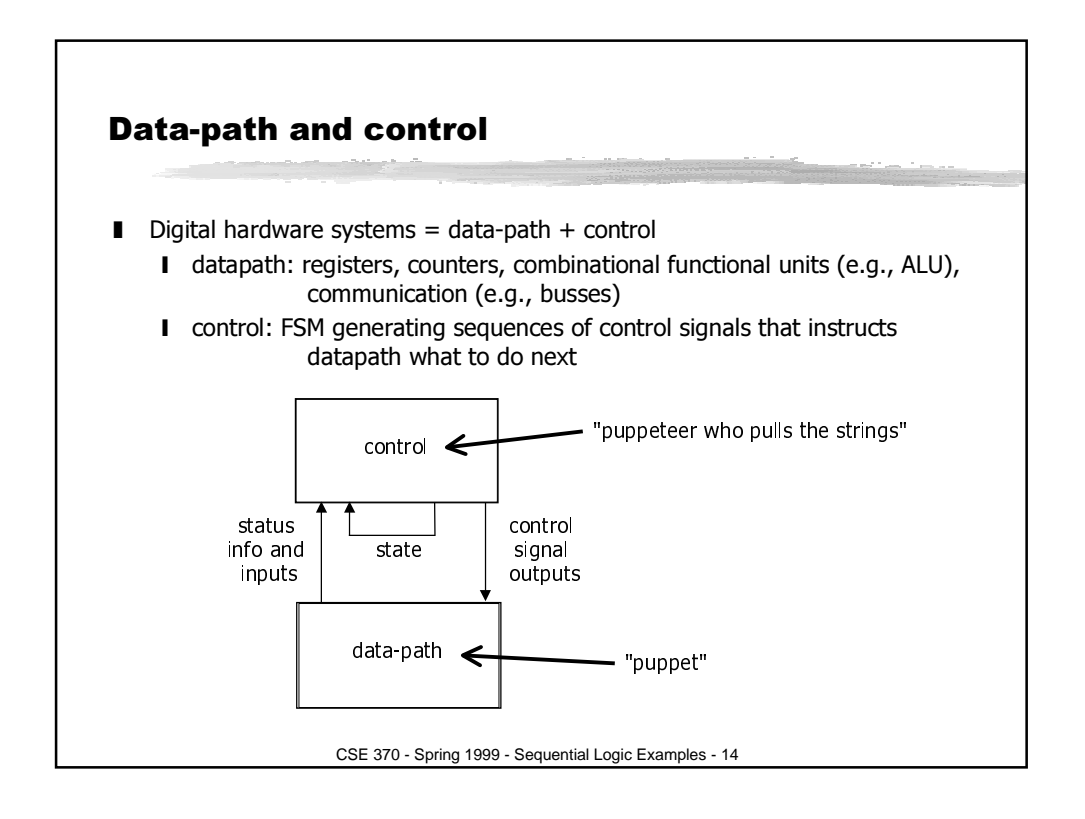

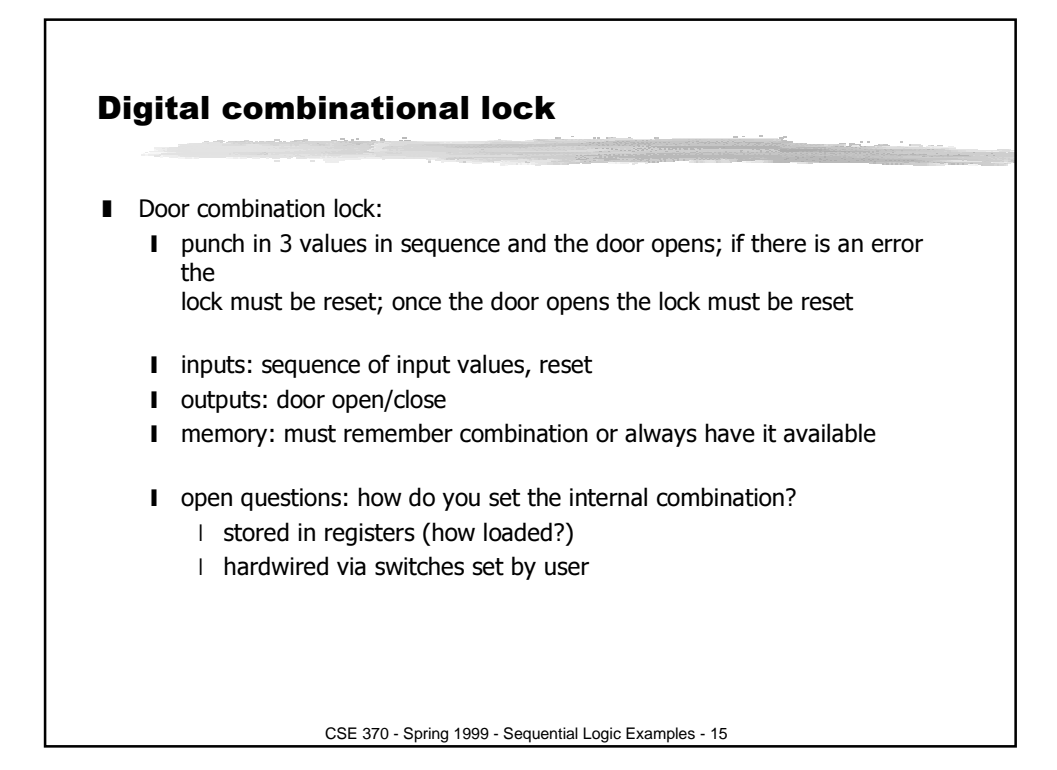

## CSE 370 - Spring 1999 - Sequential Logic Examples - 16 Implementation in software integer combination\_lock ( ) { integer v1, v2, v3; integer error = 0; static integer  $c[3] = 3, 4, 2i$ while (!new value( ));  $v1 = read_value()$ if  $(v1 := c[1])$  then error = 1; while (!new\_value( ));  $v2 = read_value( )$ ; if  $(v2 := c[2])$  then error = 1; while (!new\_value( )); v3 = read\_value( ); if  $(v2 := c[3])$  then error = 1; if (error == 1) then return(0); else return  $(1)$ ; }

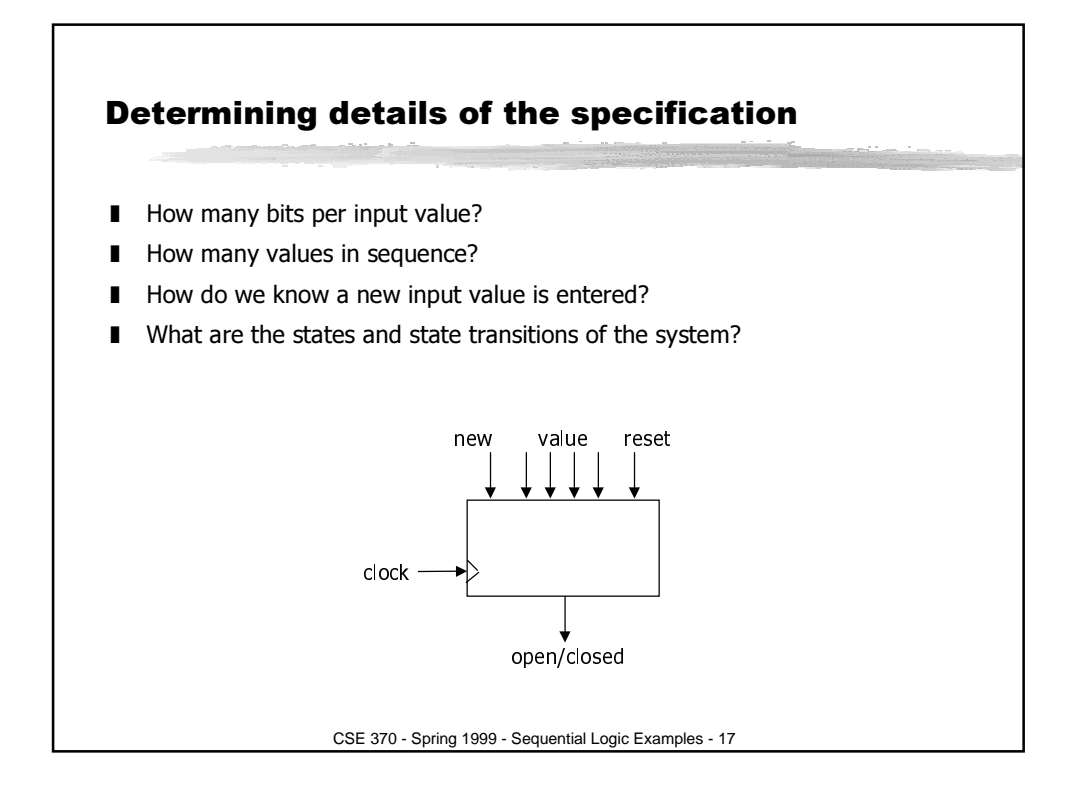

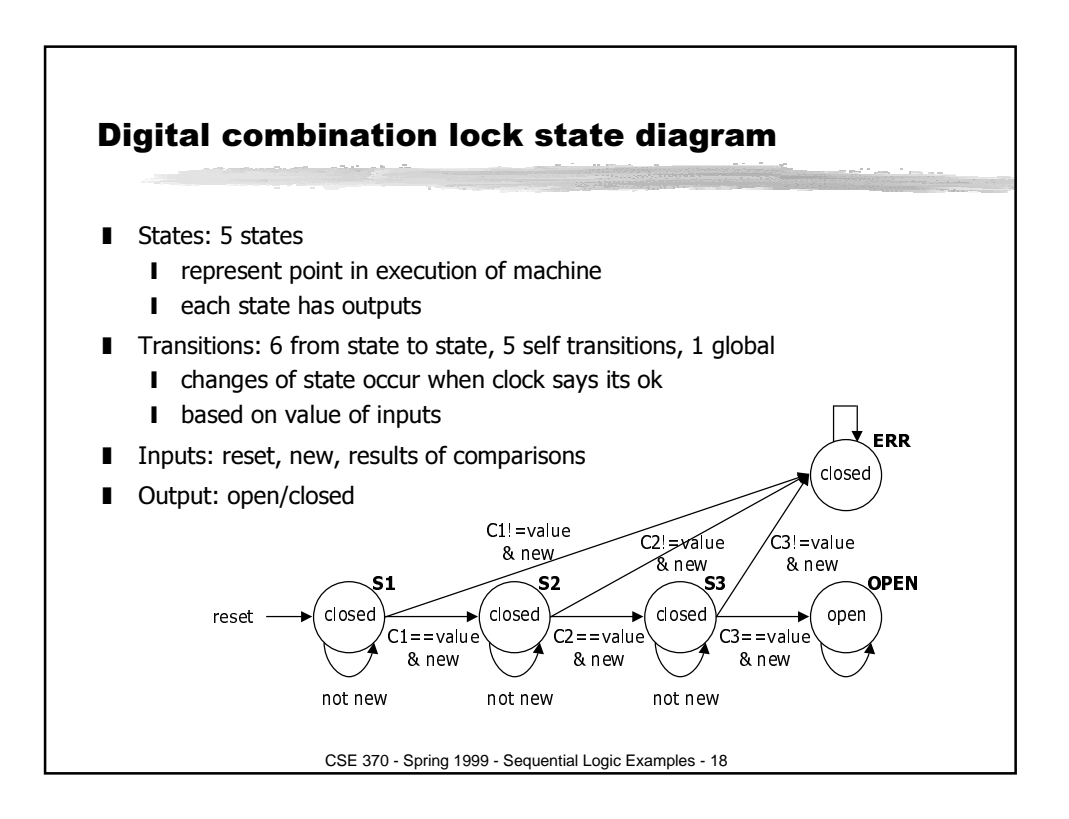

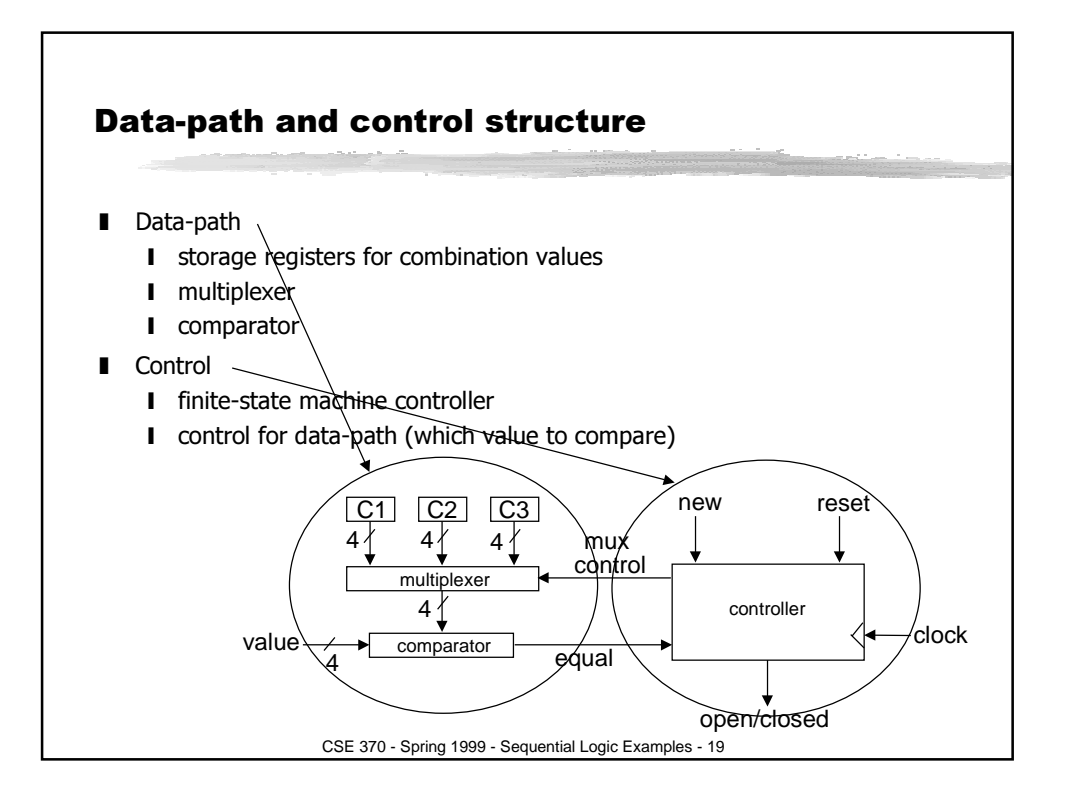

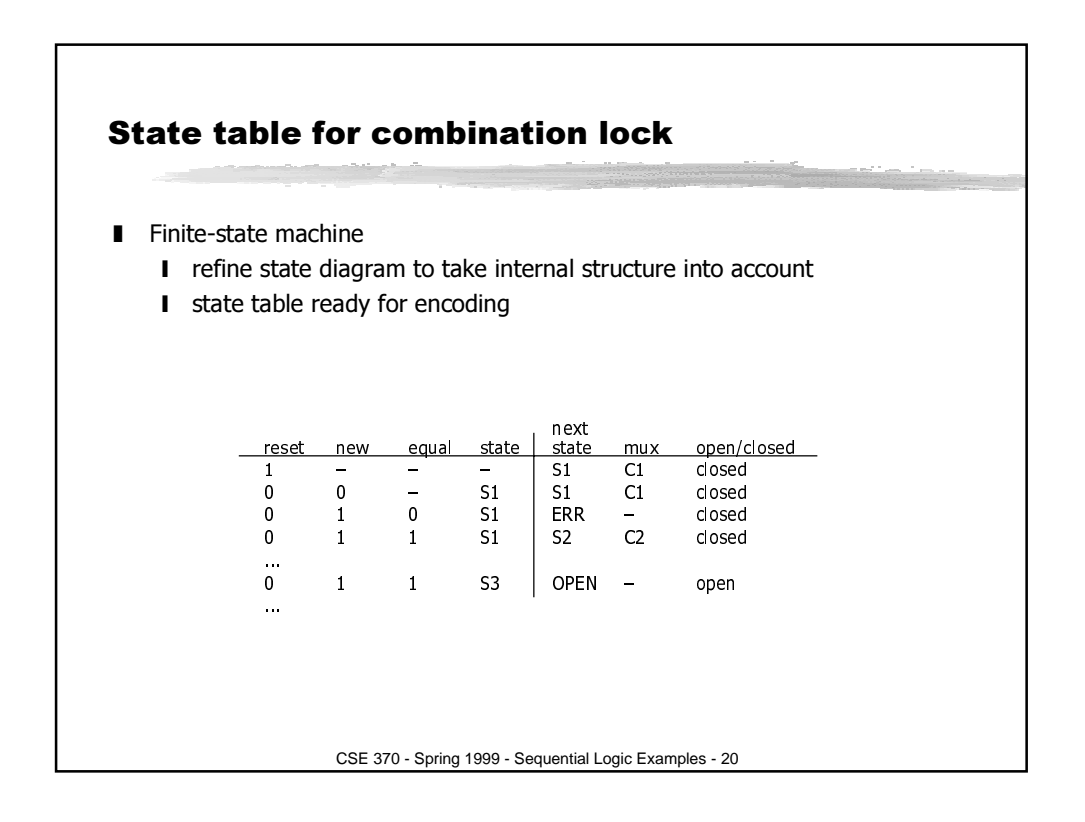

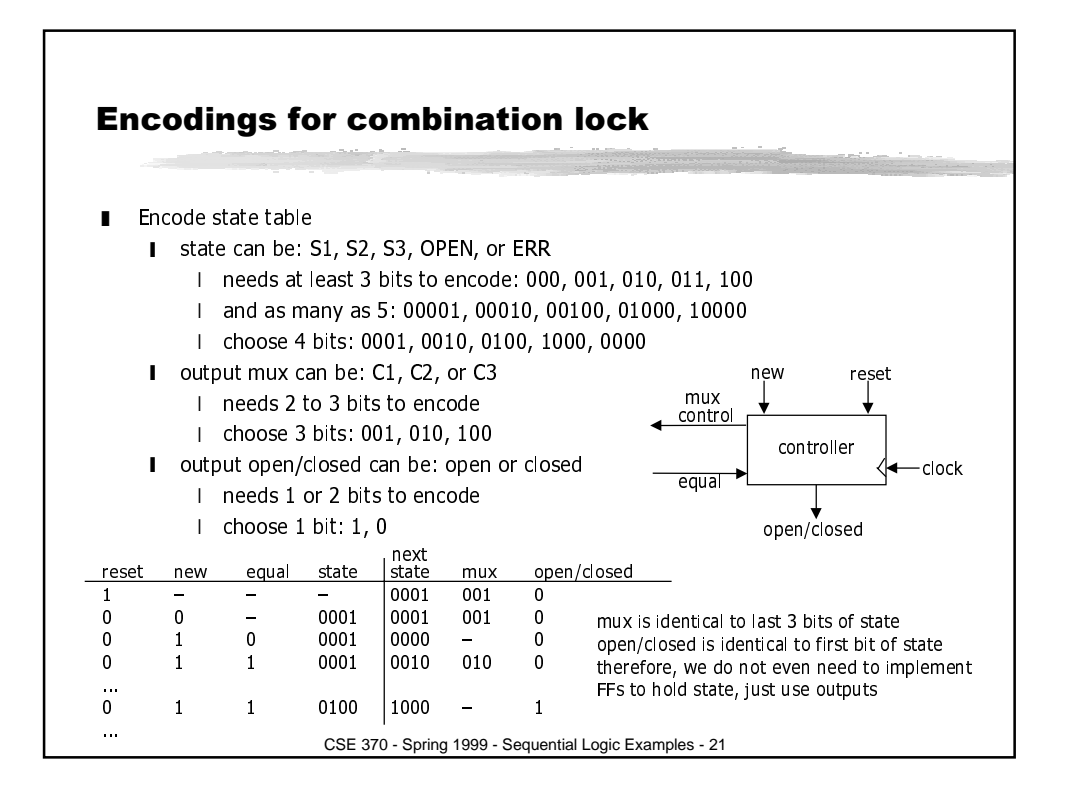

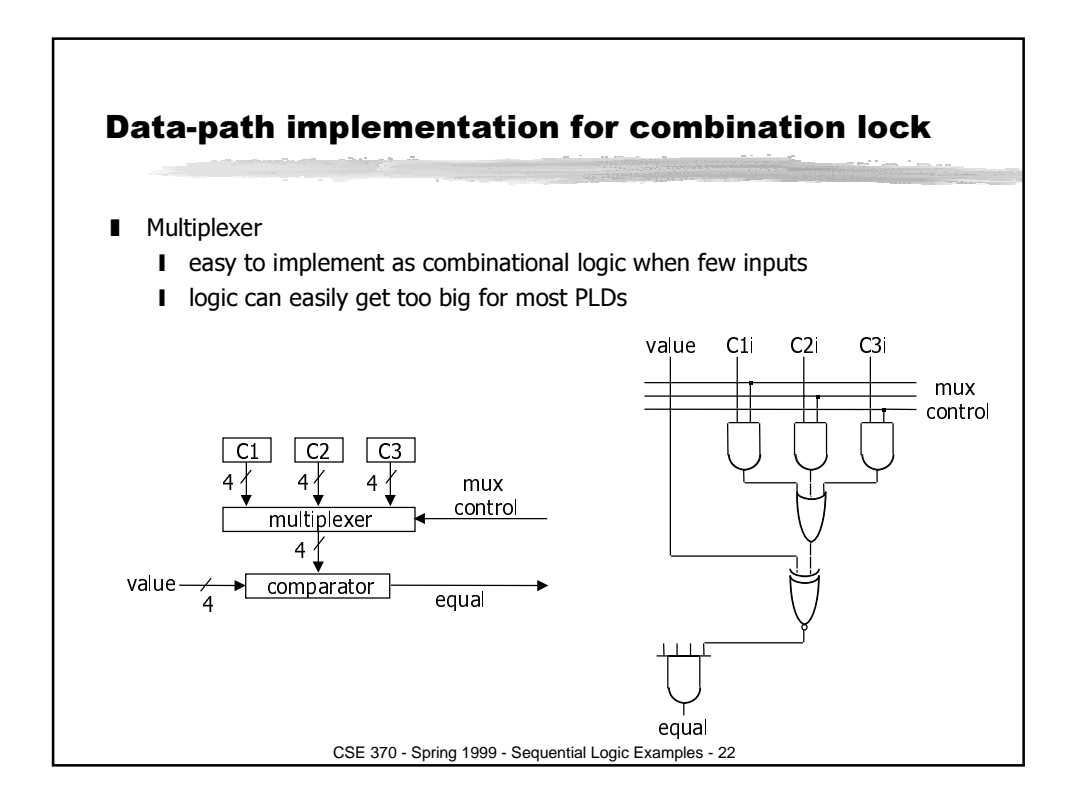

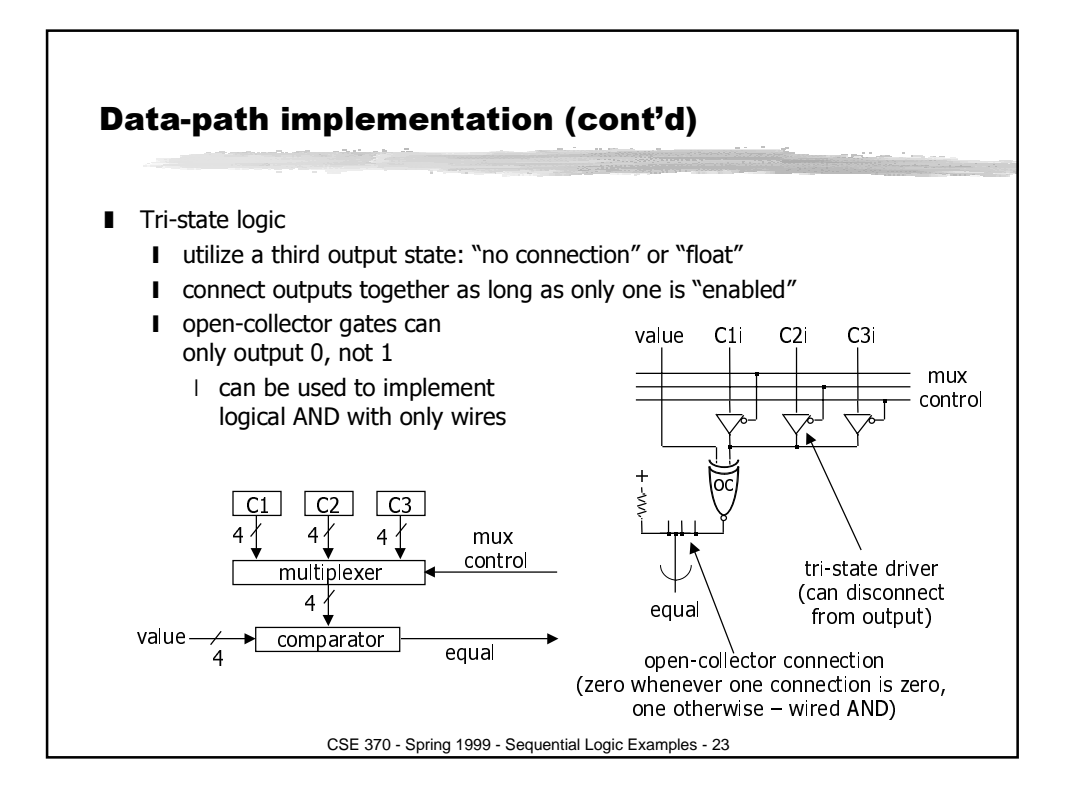

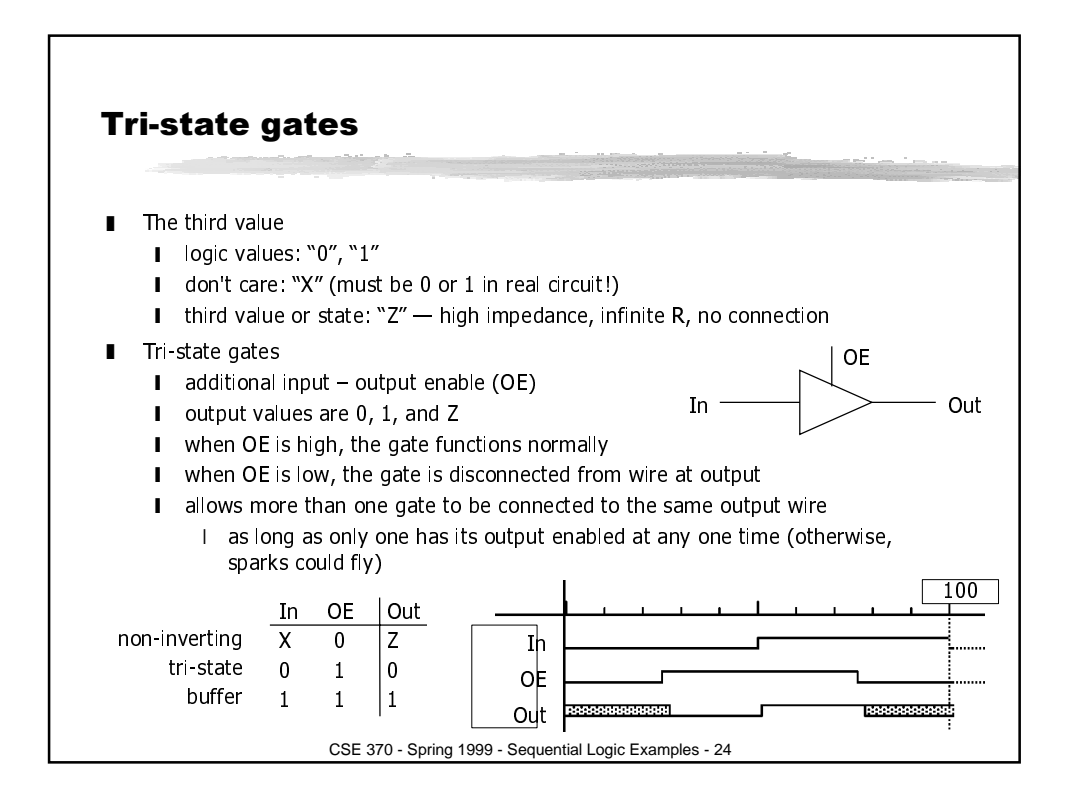

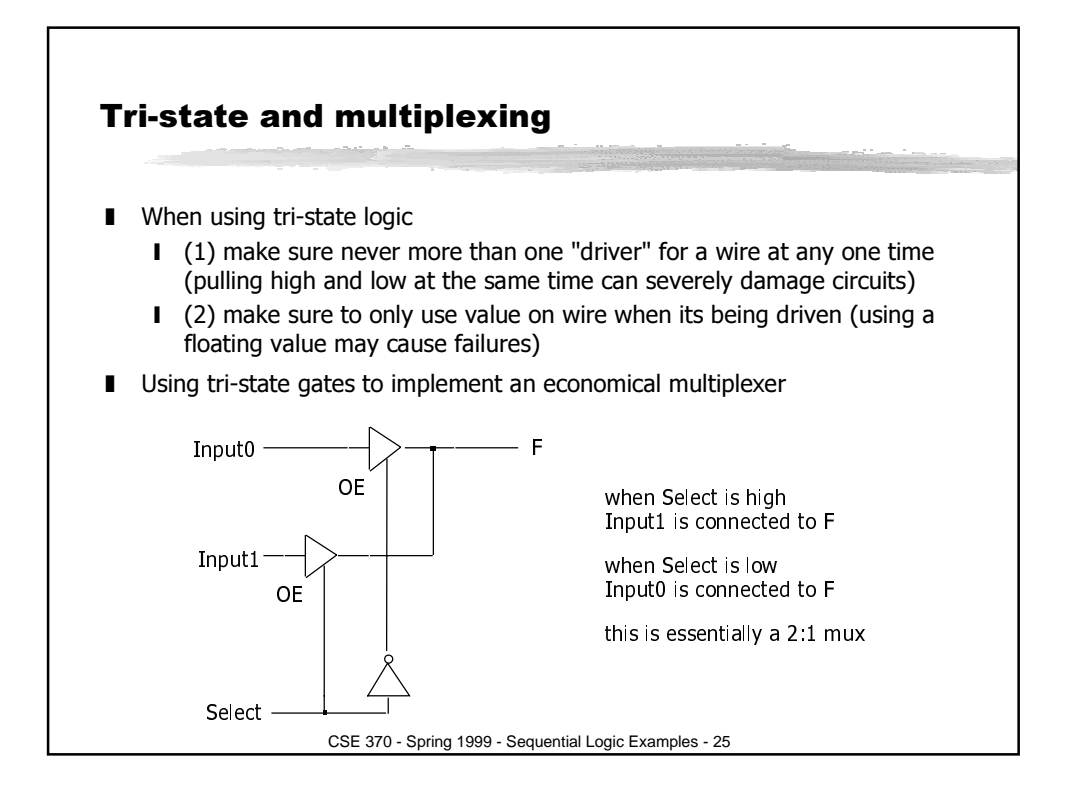

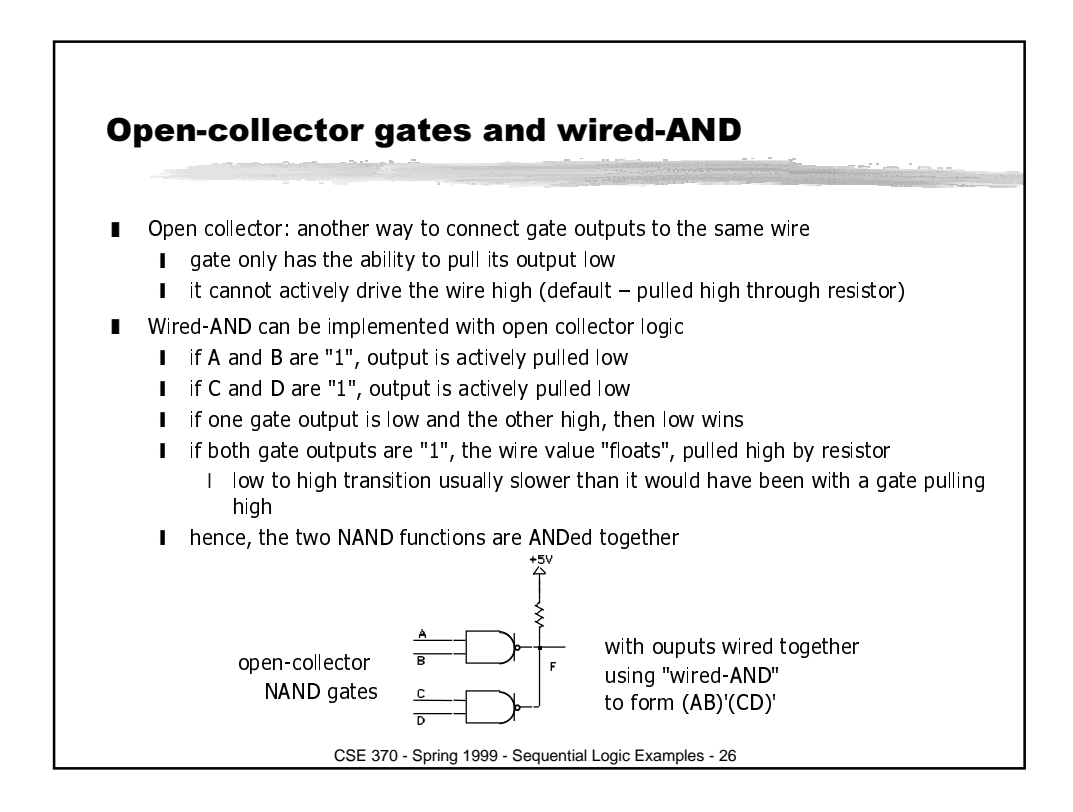

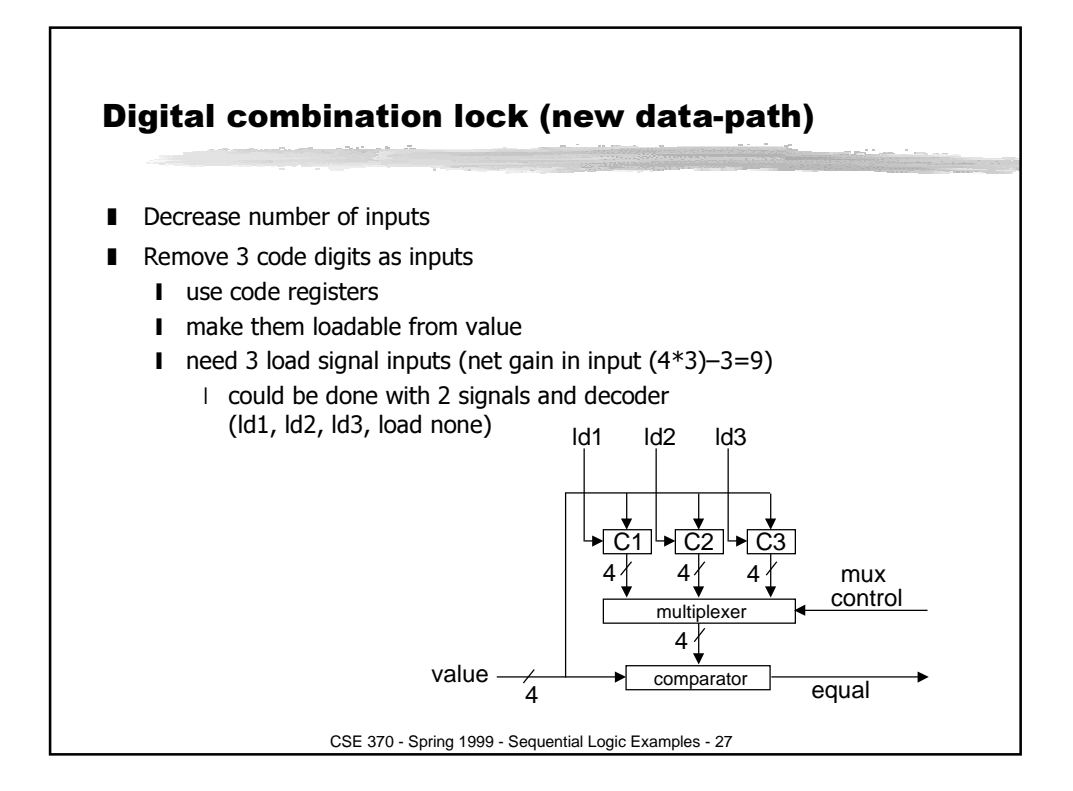

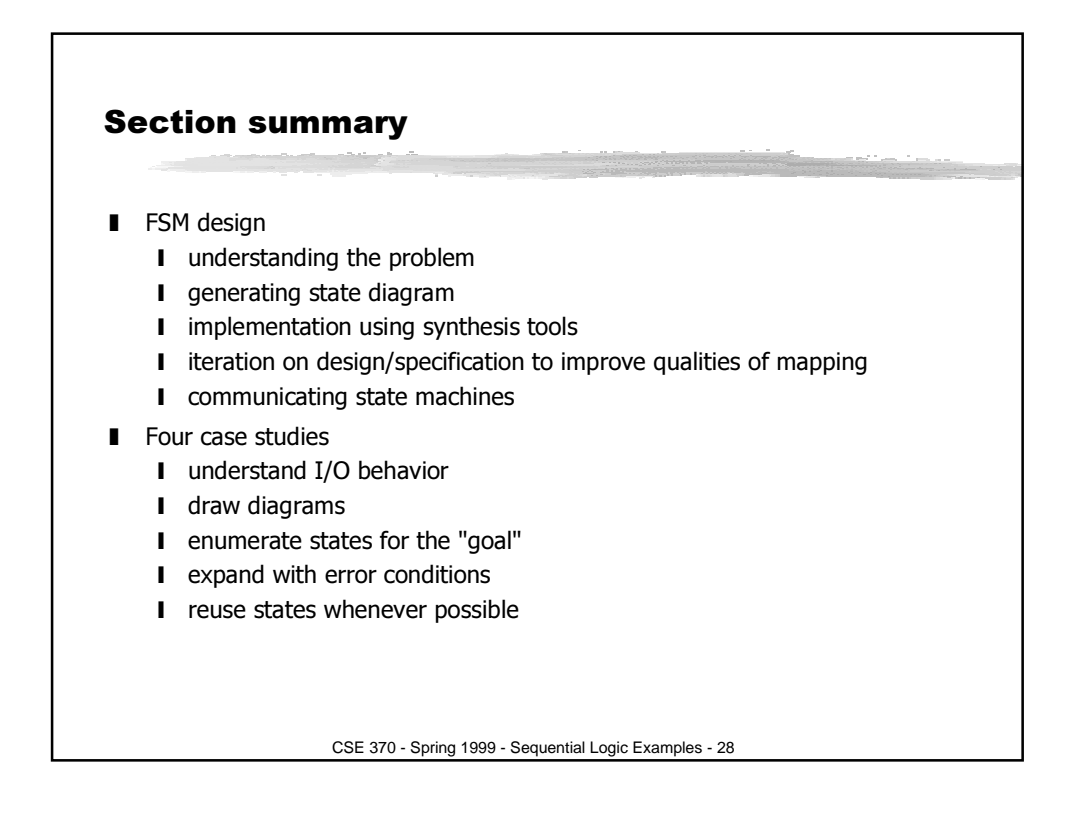